第一级菜单

## Design of LCD Display Menus in MCU System

 $($ , 430070)

MGLS- 19264 , LCD , LCD : , , ,

Abstrct

As an example of LCD module MGLS - 19264,the paper introduces how to establish multilevel menus and multilayer s creens.According to data construction,the method used to design LCD menus is presented.The design thoughts of software is effective and universal.

 $HZ\_TAB$ ,  $16\times16$ <br>LObing Asadomia Jaumal Electronic Publickin 46har, cursor\_page ; //

Keywords:LCD,menu,single- chip microprocessor,data construction

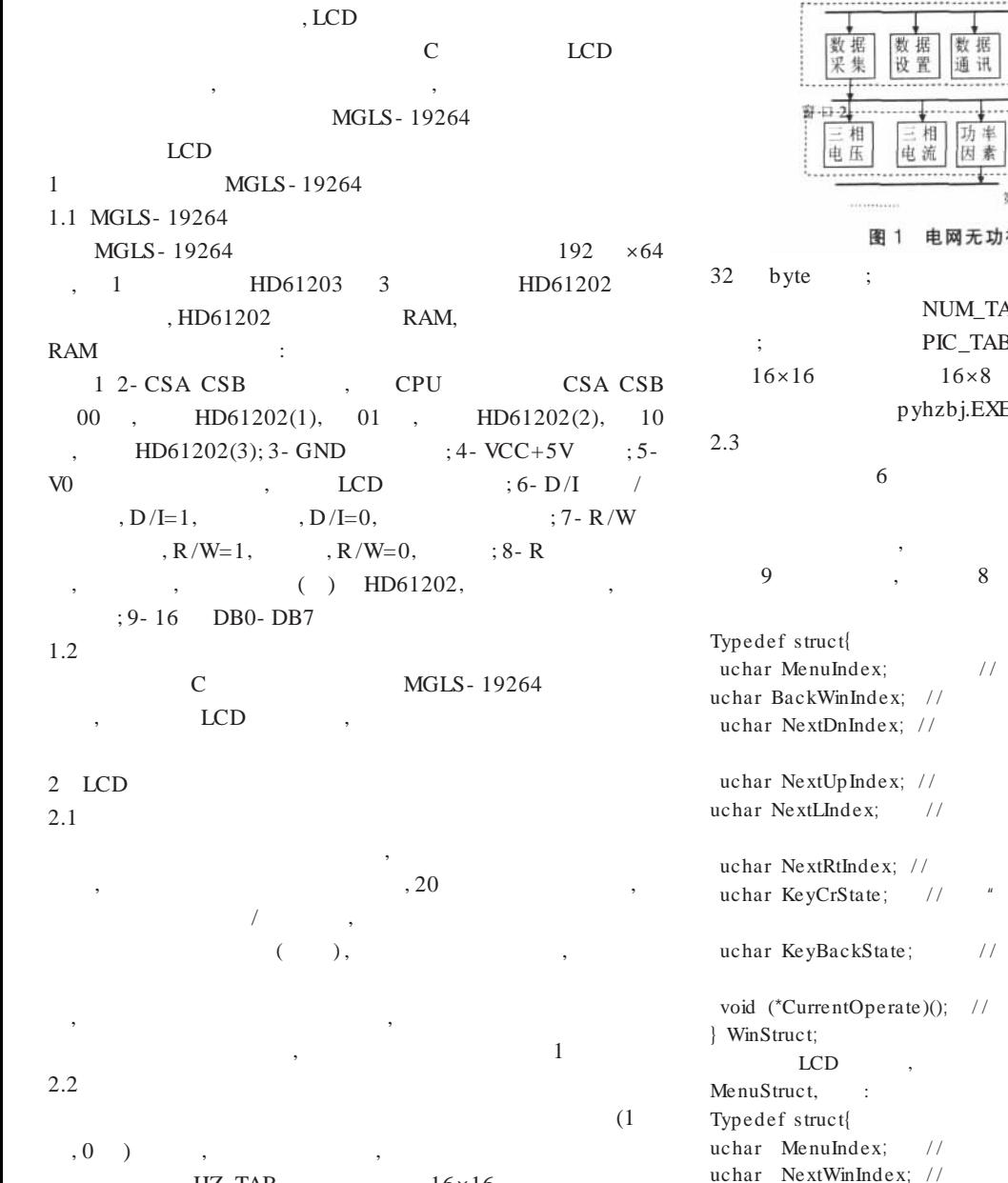

再 ---第-二-级.菜单  $\Box$  3 电网无功补偿控制器的分级菜单 32 byte ; 0 9  $16 \times 8$ NUM\_TAB , 16 byte ; PIC\_TAB , byte pyhzbj.EXE  $6 \qquad \qquad$  , 6 , , WinStruct, 9 , 8 1 ,  $LCD$ , ,

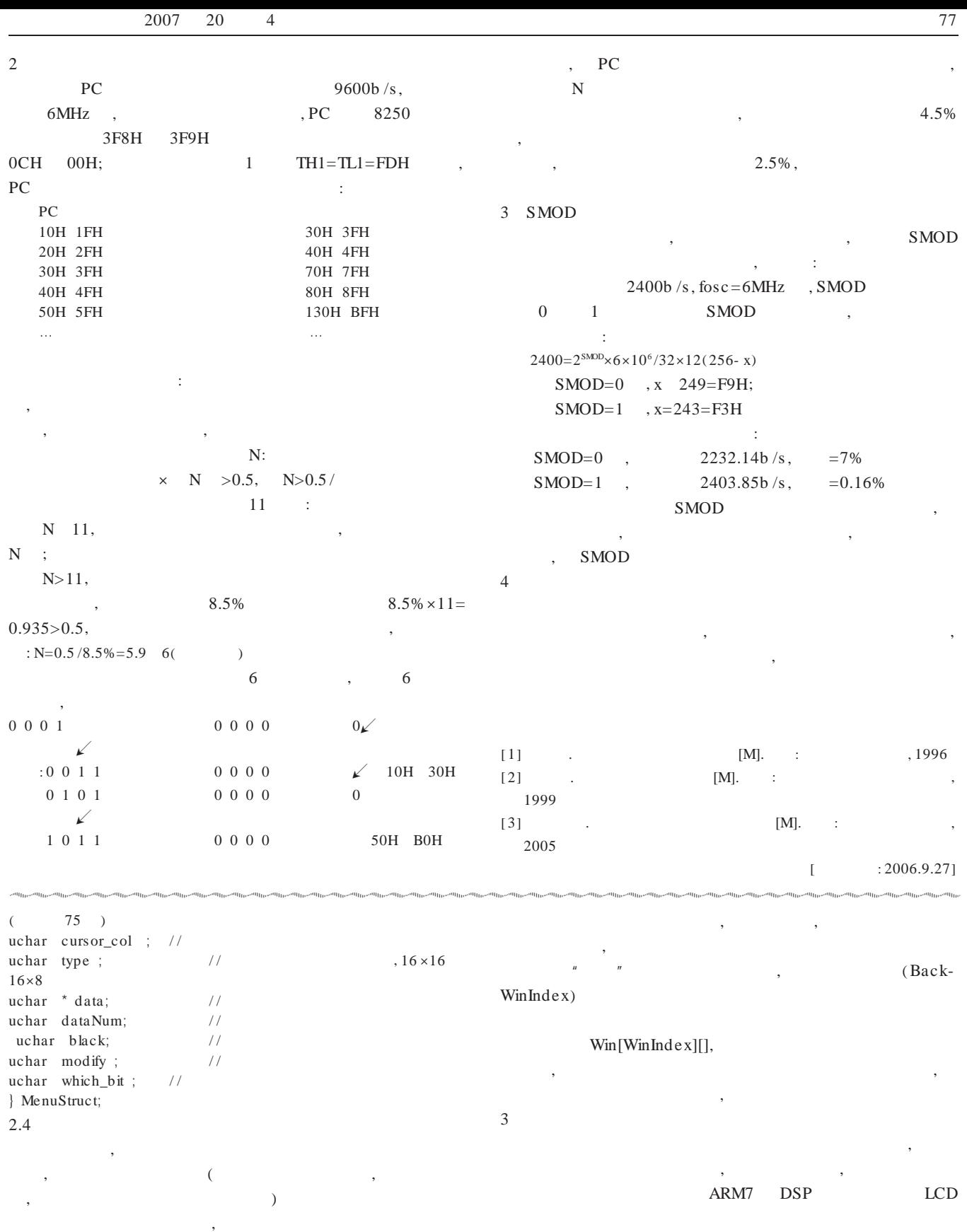

 $\begin{array}{ccc} & n & & n \\ & \end{array}$ ,  $($  ) , LCD ,  $\mathbf{u}$   $\mathbf{u}$ , [ 1] . HD61202  $[M]. \qquad : \qquad \qquad , 2000$  $[{\bf J}]. \hspace{1cm} , 2006(6)$  $[$  : 2006.9.28]

© 1994-2007 China Academic Journal Electronic Publishing House. All rights reserved. http://www.cnki.net